## УДК 528.3

## С. В. ДОСКІЧ

Кафедра вищої геодезії та астрономії, Національний університет "Львівська політехніка", вул. С. Бандери, 12, Львів, Україна, 79013, тел. +38(067)1428345, ел. пошта: sofia7730@gmail.com

## ОШНКА ТОЧНОСТІ РЕГІОНАЛЬНОГО КОМБІНОВАНОГО GNSS-PO3B'ЯЗКУ

Мета. Оцінити точність отриманого регіонального комбінованого розв'язку за зміни тривалості спостережень та конфігурації мережі опорних станцій. Методика. Вихідними даними для дослідження були результати спостережень тривалістю чотири тижні на 119 референцних станціях України. З цих спостережень сформовано чотири мережі з різним набором опорних станцій і для кожної мережі обчислено комбінований розв'язок. Обчислення комбінованого розв'язку виконувалось програмою GAMIT/GLOBK, змінюючи такі параметри, як тривалість спостережень (3 дні, 1, 2, 3, 4 тижні) та параметри трансформування (лінійні і кутові). Одну мережу з кількістю опорних станцій 24 і відповідний їй розв'язок ми взяли за еталонний і порівнювали його з розв'язками, отриманими з першої мережі, де кількість опорних станцій дорівнює 6, другої мережі, де кількість опорних станцій дорівнює 18 і третьої з 14 опорними станціями. Також із Комбінаційного центру EPN були взяті координати станцій, які під час дослідження необхідності кутових параметрів трансформування, були прийняті за істинні. Порівнявши значення істинних та визначених у комбінованому розв'язку координат станцій мереж, отримані середні квадратичні помилки положення станцій. Результати. Аналіз отриманих значень середніх квадратичних помилок положення станцій показав, шо під час створення регіональних комбінованих розв'язків, а саме при накладанні мінімальних обмежень, доцільніше використовувати, окрім лінійних параметрів трансформування, ще й кутові. А також використовувати як опорні станції найвищого класу, які рівномірно розташовані на території України та за її межами, та повністю охоплюють територію країни. Наукова новизна та практична значущість. Можливості отримання регіональних комбінованих розв'язків, використовуючи невеликий часовий період спостережень: від трьох днів до чотирьох тижнів (місяць), є ще не дослідженими. Результати дослідження дають можливість встановити оптимальний час спостережень для національних мереж, а також оптимальну конфігурацію мережі та необхідні значення параметрів трансформування у регіональних комбінованих розв'язках.

Ключові слова: комбінований розв'язок, конфігурація мережі, опорні станції.

### Вступ

З розвитком прикладних і фундаментальних досліджень у різних областях геодинаміки, геофізики, а також для багатьох практичних застосувань у геодезії вимоги до точності визначення земної системи відліку постійно зростають. Для забезпечення можливості порівняння різних результатів потрібна загальна система координат. Сьогодні прийнята Міжнародна земна система відліку (ITRF). Координати ITRF отримують комбінуванням індивідуальних розв'язків, обчислених центрами аналізу IERS з використанням спостережень різних методів космічної геолезії: GPS, VLBI, SLR, LLR і DORIS. Усі вони використовують мережу станцій, що рівномірно охоплює усю Землю. Але для регіональних і локальних досліджень недостатньо густоти станцій глобальної мережі.

Тому для згущення мережі і поліпшення міжнародної земної доступності системи координат організовуються регіональні мережі та обчислюються регіональні комбіновані розв'язки. Під регіональним комбінованим розв'язком розуміється згущення ITRF в національних/регіональних масштабах, а саме: представлення координат станції (і швидкостей) регіональних, національних чи локальних мереж саме у цій реалізації земної системи відліку. Сьогодні через легкість використання, низьку вартість і доступність продуктів IGS найефективнішим методом в згущенні ITRF є GNSS-метод. Фактично згущення можна отримати за допомогою додавання в глобальні комбінації деяких регіональних розв'язків [Altamimi et al., 2002a]. Проте під час отримання регіональних розв'язків не враховуються їх

певні особливості, такі як конфігурація мережі, зміна кількості станцій та часу їх роботи, інструментальна база тощо.

### Аналіз останніх досліджень та публікацій

Однією з проблем у створенні регіонального розв'язку є вибір опорних перманентних GNSSстанцій для представлення координат у певній референциий системі [Wöppelmann et al., 2008], що досліджували вплив різних наборів референцних станцій на обчислення глобальних розв'язків і дійшли висновку, що найкращі результати були отримані з використанням великої кількості опорних станцій, які розподілені глобально, що згладжує окремі "викиди" на кожній з них. Порівняння глобальних і регіональних розв'язків для координат станції у роботі [Legrand and Bruyninx, 2009] показало, що позиції, отримані за допомогою глобальних розв'язків, менш чутливі до визначення референцної системи координат порівняно з регіональними розв'язками. Для регіональних розв'язків особливу увагу потрібно приділяти вибору опорних станцій (особливо на краях). оскільки їх розподіл є важливим чинником у визначенні геодезичного датуму. Надійність регіонального розв'язку також зростає зі збільшенням кількості опорних станцій, які повинні бути рівномірно розподілені по усій мережі і за її межами [Szafranek et al., 2014]. Щодо вибору параметрів трансформування у регіональних розв'язках, то стандартні параметри для глобальних мереж при накладанні мінімальних обмежень не підходять для регіональних мереж. Згідно з [Legrand and Bruyninx, 2008] сьогодні неможливо визначити стандартний набір значень параметрів Гельмерта (3 лінійні, 3 кутові та масштабний показник), які можуть бути застосовані для трансформування регіонального розв'язку у глобальний. [Dach et al., 2015] рекомендує використовувати тільки три параметри (лінійні). У цьому випадку регіональний розв'язок є стабільнішим і менше змінюється залежно від обраних опорних станцій. Загалом використання тільки лінійних параметрів приводить до більших різниць (до 5 мм з використанням ITRF2005) в горизонтальних компонентах, але значно зменшує вертикальне зміщення і нахил. Використання vcix cimox параметрів може забезпечити найстабільніші значення між регіональними і глобальними розв'язками. Проте результат дуже залежить від вибору опорних станцій, тому важко передбачити, який набір опорних станцій буде гарантувати цю послідовність. У разі застосування лінійних і кутових параметрів [Legrand and Bruyninx, 2009] дослідили, що немає жодних покращень у вертикальних компонентах щодо сімох параметрів, проте збільшуються різниці в горизонтальних компонентах. У цьому випадку розв'язок також залежить від вибору опорних станцій.

Ще однією проблемою у створенні регіонального розв'язку є вибір оптимального часу спостережень та усунення основних чинників впливу на нього. Сьогодні немає чітких рекомендацій, які б давали цю інформацію. Але  $\epsilon$ пропозицій різних технічних кілька  $\overline{V}$ документаціях. Наприклад, згідно з положенням для визначення ETRS89 координат станцій **EUPOS** [http://www.eupos.org/sites/default/files/ u1/EUPOS %20G RFF.pdf]: обчислюваним періодом станцій EUPOS зі станціями EPN є мінімум три-чотири тижні. Такий самий часовий інтервал до 30 днів рекомендує [Herring et al., 2016] в Інструкції до програмного пакета GAMIT/GLOBK.

Зміна координат референцних станцій, отримана за результатами щоденних і щотижневих розв'язків часових серій згідно з дослідженнями [Третяк К.Р. та ін., 2012], є наслідком впливу багатьох чинників: геофізичних (припливні ефекти, обертовий рух Землі; атмосферний вплив, післяльодовикова віддача, баланс льодовикових і снігових мас; температурне розширення земної поверхні, тектоніка плит; сейсмічна активність; зміни гравітаційного поля Землі; зміни рівня грунтових вод) та інструментальних (геометрія сузір'я супутників, тропосферна та іоносферна затримки; вплив багатопроменевості, похибки обладнання; похибки програмних пакетів). Величину цих похибок наведено у табл. 1.

Згідно з нею автор зробив висновок, що точність часових рядів координат на 7/8 залежить від впливу геофізичних чинників.

Деякі з них можна виключити, використовуючи відповідні моделі (припливів) та таблиці IERS (ПОЗ, нутацій) або виконуючи спостереження протягом довгого часу (тектоніка плит).

Таблиця 1

# Вплив різних факторів на дані часових серій значень координат перманентних станцій

Table 1

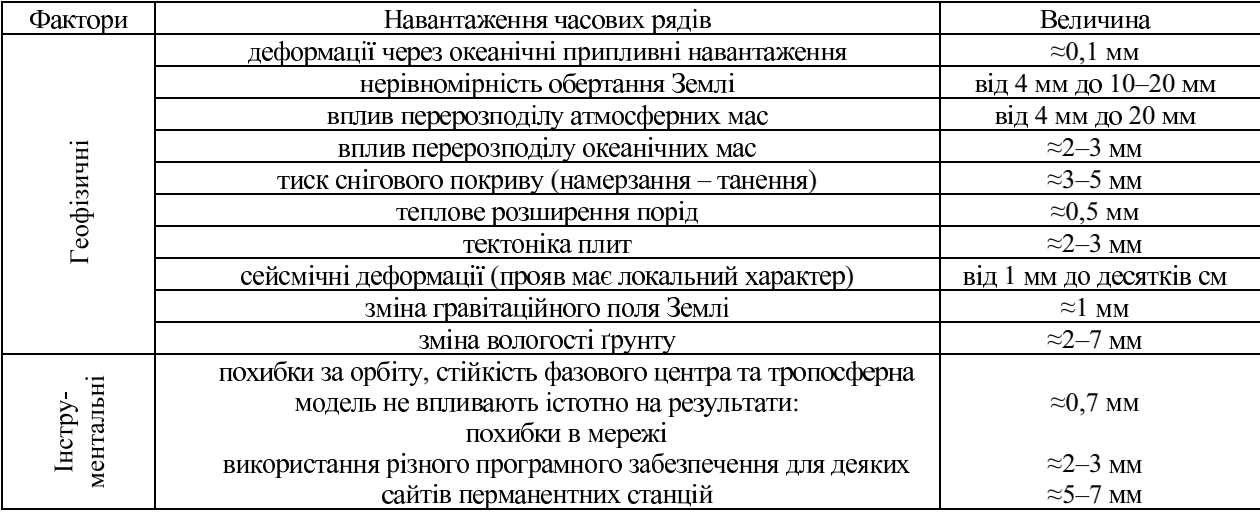

### The influence of various factors on time series of permanent stations

Але для деяких чинників, таких як атмосферне зміна вологості грунту навантаження. T<sub>2</sub> температури, неможливо використовувати моделі для досягнення міліметрової точності, якщо сесії спостережень становлять від кількох днів до кількох тижнів. З досліджень [Малкин, 2008] бачимо, що зміна висоти станції через атмосферні навантаження може досягати 3 см, а зміна горизонтальних координат - 5 мм. Тож такі зміни потрібно враховувати у тижневих розв'язках, якщо необхідно отримати точність порядку 1 см і вище. Для врахування впливу змін рівня снігу та вологості грунту [Peng Fang, 2002] встановлено, що похибка визначення положення станції може досягати 2-7 мм та запропоновано використовувати модель NCEP/DOE Atmospheric Model Intercomparison. Також для виключення цих ефектів пункти спостережень потрібно розміщувати на монолітних гірських породах.

З наведеного аналізу останніх досліджень бачимо, що на багато питань про вплив геофізичних факторів у часових серіях немає однозначної відповіді і вони потребують подальшого вивчення.

### Мета

Мета роботи - оцінити точності отриманого регіонального комбінованого розв'язку у програмному пакеті GAMIT/GLOBK за зміни тривалості спостережень та конфігурації мережі опорних станцій.

Основними завданнями дослідження є:

Встановлення необхідних параметрів  $\mathbf{1}$ . трансформування координат під час застосування мінімальних обмежень.

2. Визначення оптимального періоду часу спостережень для створення регіонального комбінованого розв'язку.

3. Встановлення оптимальної кількості станцій і конфігурації мережі опорних станцій.

### Метолика

Для дослідження були використані результати спостережень з мережі активних референцних станцій України. Для створення комбінованого розв'язку застосовано програмне забезпечення GAMIT/GLOBK. **Пей** вибір зумовлений тим, що сьогодні для отримання геодезичної точності вимагаються наукові програмні забезпечення, такі як GIPSY [Lichten et al., 1995], BERNESE [Dach et al., 2015] i GAMIT/GLOBK [Herring et al., 2016]. Тож використовуючи точні орбіти IGS та комбінуючи фазові дані GNSS-носіїв із спостереженнями найближчих станцій IGS/EPN, можливо отримати точність, яка відповідає глобальній ITRF [Kouba, 2009]. GAMIT/GLOBK  $\epsilon$  набором програм для аналізу GNSS-вимірювань. Підпрограма GAMIT включає зважений метод найменших квадратів для оцінки відносного положення мережі станцій, орбітальних параметрів і параметрів обертання Землі, зенітних

тропосферних затримок та фазових неоднозначностей. Оскільки функціональні (математичні) моделі спостережень і параметрів є нелінійним, GAMIT надає два розв'язки: перший з точністю координат у межах кількох дециметрів, і другий для отримання оцінок і відповідних коваріаційних матриць ("квазіспостережень") координат станцій, орбітальних параметрів та параметрів обертання Землі, які потім вводяться у GLOBK або інші подібні програми, щоб виконати комбінування і отримати розв'язки координат і швидкостей [Feigl et al., 1993; Dong et al., 1998]. Підпрограма GLOBK - це фільтр Кальмана (відповідає методу найменших квадратів, якщо у розв'язку немає стохастичних параметрів), який оперує коваріаційними матрицями, а не нормальними рівняннями. Вхідні розв'язки в GLOBK повинні бути з вільною апріорною невизначеністю, присвоєною усім глобальним параметрам так, шоб обмеження могли бути однорідно застосовані в об'єднаному розв'язку. Сьогодні найпоширенішим і найзастосовуванішим підходом до накладання обмежень є метод мінімальних обмежень [Панафидина, 2006; Altamimi et al., 2002a,b; Altamimi and Dermanis, 2009; Sillard and Boucher, 2001]. За такого підходу в GLOBK вибираємо якнайбільше опорних станцій з добрими апріорними значеннями і зводимо їх вирівнювання до мінімуму, при цьому обчислюючи загальне переміщення (лінійний зсув), поворот (кутовий зсув) та масштабний показник (параметри Гельмерта) мережі. Оскільки усі опорні станції можуть вільно переміщатися, відхилення ("викиди") легко виявляються і вилучаються. Крім того, при цьому підході не може бути жодного внутрішнього спотворення мережі: усі реалізації референцної системи із заданим набором даних будуть відрізнятися тільки лінійним і кутовим зсувом. Сьогодні комбіновані позиції EPN є приведеними до ITRF, використовуючи метод мінімальних обмежень з лінійними параметрами трансформування.

Одним з перших завдань нашого дослідження було встановити, чи достатньо буде використовувати тільки лінійні параметри трансформування за накладання мінімальних обмежень для регіонального розв'язку чи для кращих результатів необхідно додати і кутові параметри. Для цього був створений тижневий регіональний комбінований розв'язок (центр аналізу LPI) для 1878 GPS-тижня з відповідним тижневим розв'язком Загальноевропейського Аналітичного комбінаційного центру АСС. Для експерименту були вибрані як опорні 24 перманентні GNSS-станції класу А, які входять у мережі IGS/EPN.

Утворену мережу із цих станцій показано на рис. 1.

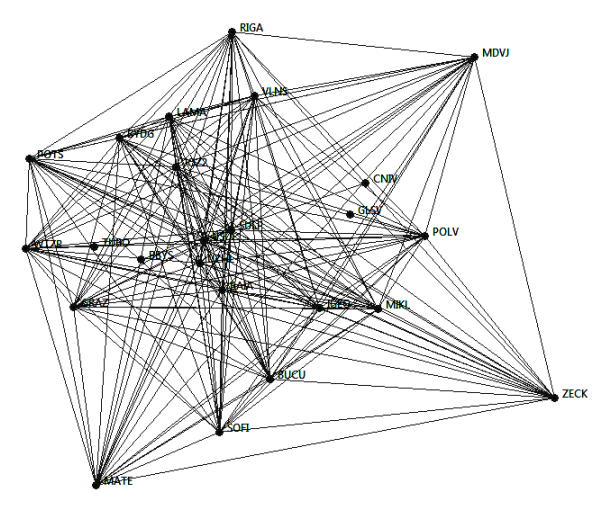

Рис. 1. Схема мережі опорних станцій Fig. 1. Schem of the fiducial stations network

Наступним завданням було визначити мінімальний період часу для створення регіонального комбінованого розв'язку, при цьому необхідно було встановити необхідну кількість і конфігурацію опорних станцій. Для експерименту ми вибрали три різні конфігурації мережі опорних станцій, які показано на рис. 2.

Мережу показано на рис. 1, де отримано комбінований розв'язок, що містив чотири GPSтижні (1878, 1879, 1880, 1881), який взяли як еталонний. Попереднім дослідом було встановлено, що, порівнюючи різнотижневі комбіновані розв'язки LPI з багаторічними розв'язками усієї європейської мережі, приведеними на епоху спостережень тижневих розв'язків LPI, то утворені різниці координат та визначені їхні СКП не перевищують 4 мм (табл. 2).

Таблиия 2

### СКП-різниць координат EUREF - LPI

Table 2

**RMS values EUREF - LPI** 

| Кількість                              | EUR-LPI             |              |             |
|----------------------------------------|---------------------|--------------|-------------|
| тижнів у<br>комбінованому<br>розв'язку | СКП Х,<br><b>MM</b> | СКП Ү,<br>MM | CKΠZ,<br>MM |
|                                        | 2.6                 |              |             |
|                                        | 2.6                 |              | 3.6         |
|                                        |                     |              |             |

Мережа № 1

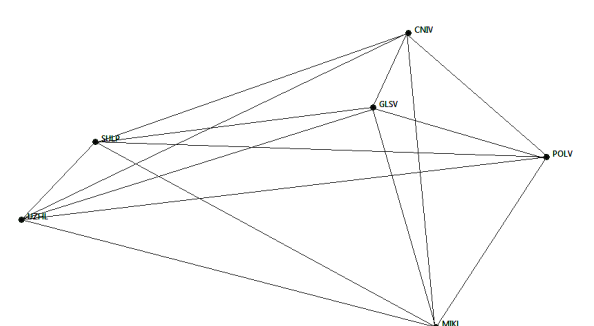

Мережа № 2

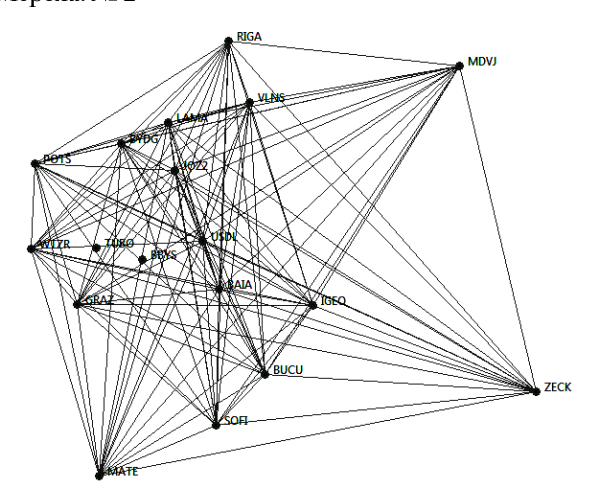

Мережа № 3

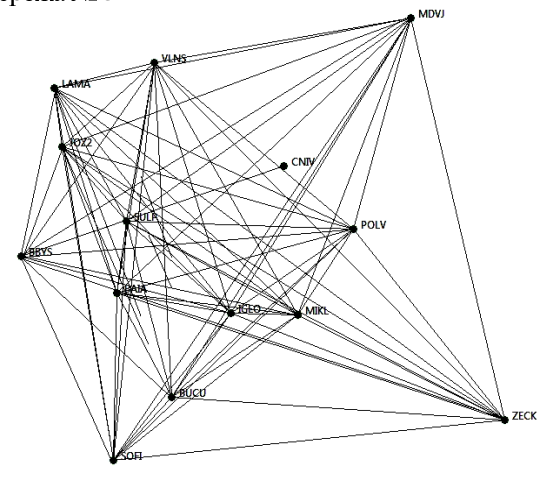

Рис. 2. Схеми мереж опорних станцій Fig. 2. Schemes of of the fiducial stations networks

Отже, вважаємо, що похибка отриманого еталонного комбінованого розв'язку становить 3.5 MM.

Далі обчислили комбіновані розв'язки, які мали за опорні станції мережі, показані на рис. 2. Отримані результати порівняли з еталонним розв'язком і отримали середньоквадратичні похибки.

### Результати

Обчисливши двотижневі регіональні комбіновані розв'язки (1856 GPS-тиждень), один з яких містив три лінійні параметри трансформування, а другий шість параметрів: три лінійні і три кутові, ми порівняли отримані результати з розв'язком Загальноєвропейського Аналітичного комбінаційного центру. Значення СКП положення пунктів для усіх комбінацій параметрів наведені у табл. 3

#### Таблиця 3

## СКП різниць координат LPI - EUREF

Table 3

## **RMS values LPI - EUREF**

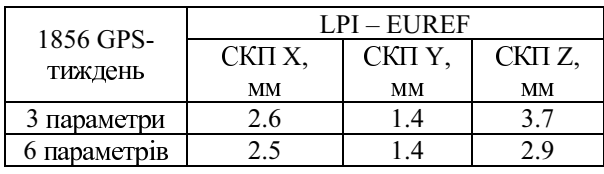

Таблиця 4

## СКП різниць координат еталонної мережі та трьох мереж з різною конфігурацією опорних станцій

Table 3

### **RMS** values control network and networks with three different configurations of core stations

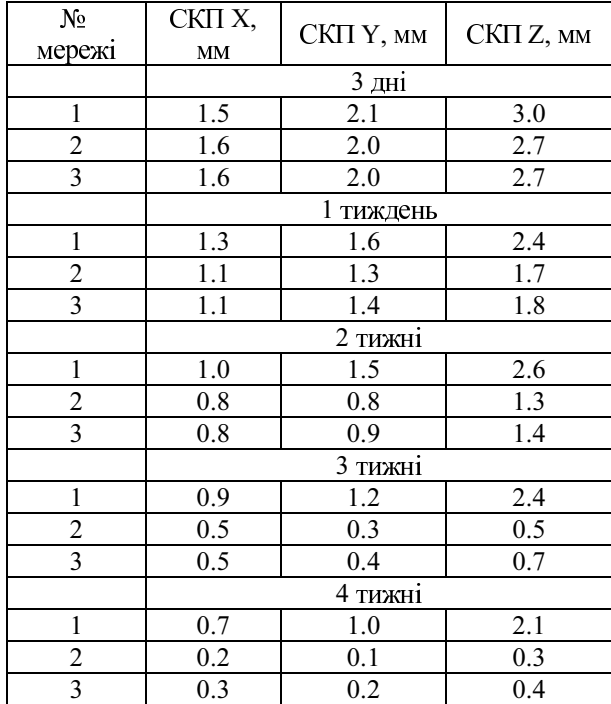

Найкращий результат показало використання шести параметрів, оскільки максимальна похибка при цьому становить 3 мм.

Наступним кроком було обчислення регіональних комбінованих розв'язків різної тривалості (3 дні, 1, 2, 3, 4 тижні) та провели порівняння еталонного розв'язку з розв'язками трьох мереж опорних станцій (див. рис. 2). Отримані середні квадратичні помилки положення станцій наведені у табл. 4.

Результати показали, що найкращою є конфігурація мереж № 3, у якій під час використання невеликої кількості станції, найповніше охоплюється територія України. При цьому можемо сказати, що відстані між станціями не мають істотного впливу.

#### **Наукова новизна та практична значущість**

Можливості отримання регіональних комбінованих розв'язків, використовуючи невеликий часовий період спостережень: від трьох днів до чотирьох тижнів (місяць), є сьогодні не дослідженими. Ці розв'язки можна застосовувати як апріорні для національних мереж, де постійно з'являються нові станції і є складність визначення положення станцій за довгий період.

Дослідження різних конфігурацій мереж опорних станцій показало, що використовуючи значно меншу їх кількість, ми не втрачаємо у точності (до 0,5 мм, якщо спостереження тривали 4 тижні), що актуально для регіональних мереж. Оскільки такі мережі мають велику кількість власних станцій, тому, якщо брати велику кількість станцій IGS/EPN, можуть виникнути проблеми в їх опрацюванні.

Проведене дослідження також дало можливість встановити оптимальні значення параметрів трансформування під час накладання мінімальних обмежень в регіональних комбінованих розв'язках, а саме: порівняно зі згущенням EPN для регіонального розв'язку кращі результати дає використання не тільки лінійних параметрів трансформування, але й кутових.

#### **Висновки**

1. Розглянуто принцип створення комбінованих розв'язків у програмному пакеті GAMIT/GLOBK і обчислено регіональні комбіновані розв'язки різної тривалості (3 дні, 1, 2, 3, 4 тижні) та з різною кількістю параметрів трансформування.

2. Виконано порівняння створених тижневих розв'язків з трьома (лінійні) і шістьма (лінійні і кутові) параметрами трансформування з відповідним тижневим розв'язком Аналітичного комбінаційного центру. Найкращий результат показало використання шести параметрів.

3. Проведено порівняння чотирьох тижневих розв'язків, прийнятих за еталонні з комбінованими розв'язками різної тривалості (3 дні, 1, 2, 3, 4 тижні) трьох мереж з різними кількостями і конфігураціями опорних станцій. Було встановлено, що найкращий результат має розв'язок з мережею, де використана невелика кількість станцій – 14, але які якнайповніше охоплюють територію України. При цьому можемо сказати, що відстані між станціями не мають істотного значення.

#### СПИСОК ВИКОРИСТАНИХ ДЖЕРЕЛ

- Малкин З. М. Влияние атмосферной нагрузки на координаты и скорости ГНСС-станций // Геодезия и картография. – 2008. – № 4. – С. 31–34.
- Панафидина Н. А. Определение и анализ координат и скоростей станций по наблюдениям европейской GPS-сети: дис. … канд. физ.-мат. наук: 01.03.01 / Н. А. Панафидина // Санкт-Петербург. – 2006. – 96 с.
- Третяк К. Р. Дослідження періодичних змін висотного положення супутникових перманентних станцій світу / К. Р. Третяк, О. М. Смірнова, Т. М. Бределєва // Геодинаміка 1(12). – 2012. – С. 11–29.
- Altamimi Z. ITRF2000: A new release of the international terrestrial reference frame for earth science applications/ Z. Altamimi, P. Sillard, C. Boucher // J Geophys Res (Solid Earth) 107(10):1–19, 2002a. – P. 1–19.
- Altamimi Z. New trends for the realization of the International Terrestrial Reference System./ Z. Altamimi, C. Boucher, P. Sillard // Advanced Space Research 30(2), 2002b. – P. 175–184.
- Altamimi Z. The choice of reference system in ITRF formulation. / Z. Altamimi, A. Dermanis // IAG Symposia, vol 137. Springer, Berlin, 2009 – P. 329–334
- Legrand J. EPN Reference Frame Alignment: Consistency of the station positions / J. Legrand, C. Bruyninx // Bulletin of Geodesy and Geomatics, LXVIII, No. 1, 2009, – P. 19–34.
- Legrand J., Bruyninx C. Reference frame definition in a regional GNSS network: Global or regional? //

International GNSS Service, Analysis Center Workshop 2008, 2-6 June 2008, Miami Beach, Florida, USA http://www.ngs.noaa.gov/IGS Workshop2008/docs/Legrand\_Bruyninx.pdf.

- Dach R. Bernese GPS Software Version 5.2. / R. Dach, F. Andritsch, D. Arnold, S. Bertone, P. Fridez // Astronomical Institute, University of Bern, Switzerland, 2015 – P. 825.
- Dong D.-N., Estimating regional deformation from a combination of space and terrestrial geodetic data / T. A. Herring, and R. W. King // D.-N. Dong, J. Geodesy, 72, 200–214, 1998.
- Feigl K. L., and 14 co-authors, Space geodetic measurement of crustal deformation in central and southern California, 1984–1992, J. Geophys. Res., 98, 21677–21712, 1993.
- Guideline for EUPOS Reference Frame Fixing http://www.eupos.org/sites/default/files/u1/EUPOS %20G\_RFF.pdf.
- Herring T. A. Introduction to GAMIT/GLOBK Release 10.6. / T. A. Herring, R. W. King, M. A. Floyd, S. C. McClusky// Department of Earth, Atmospheric, and Planetary Science MIT, USA, 2016.
- Kouba J. A Guide to Using International GNSS Service (IGS) Products, May 2009. https://igscb.jpl.nasa. gov/igscb/resource/pubs/UsingIGSProductsVer21.pdf.
- Lichten S. M. 1995, GIPSY-OASIS II: A High precision GPS Data processing System andgeneral orbit analysis tool / S. M. Lichten, Y. E. Bar-Sever, E. I. Bertiger, M. Heflin, K. Hurst, R. J. Muellerschoen, S. C. Wu, T. P. Yunck, and J. F. Zumberge // Technology 2006, NASA Technology Transfer Conference, Chicago, Il., Oct. – P. 24–26.
- Peng Fang. Analysis of Seasonal Signals in GPS Position Time Series // Scripps Institution of Oceanography, University of California, San Diego, La Jolla, USA, 2002.
- Sillard P. A. Review of algebraic constraints in terrestrial reference frame datum definition. / P. Sillard, C. Boucher //J ournal of Geodesy 75(2-3): 63–73, 2001.
- Szafranek K. Configuration of the reference stations as the element of national reference frame reliability / K. Szafranek, J. Bogusz and M. Figurski // Geophysical Research Abstracts, Vol. 11, No 1(173), DOI. 10.13168/AGG.2013.0050, 2014 – P. 5–15.
- Wöppelmann G. Terrestrial reference frame implementation in global GPS analysis at TIGA ULR consortium / G. Wöppelmann, M.-N. Bouin, and Z. Altamimi // Physics and Chemistry of the Earth, 3– 4, No. 33, DOI: 10.1016/j.pce.2006.11.001, 2008 – P. 217–224.

### С. В. ДОСКИЧ

Кафедра высшей геодезии и астрономии, Национальный университет "Львовская политехника", ул. Карпинского, 6, 79013, Львов; Украина, 79013, тел. +38 (067) 1428345, ел. пошта: sofia7730@gmail.com

### ОЦЕНКА ТОЧНОСТИ РЕГИОНАЛЬНОГО КОМБИНИРОВАННОГО GNSS-РЕШЕНИЯ

**Цель.** Оценить точность полученного регионального комбинированного решения при изменении продолжительности наблюдений параметров сети опорных станций. **Методика.** Исходными данными для исследования были результаты наблюдений продолжительностью четыре недели на 119 референсных станциях Украины. Из этих наблюдений сформированы четыре сети с различным набором опорных станций и для каждой сети вычислено комбинированное решение. Вычисления комбинированного решения выполнялось программой GAMIT/GLOBK, изменяя такие параметры, как продолжительность наблюдений (3 дня, 1, 2, 3, 4 недели) и параметры трансформирования (линейные и угловые). Одну сеть с количеством опорных станций 24 и соответствующим ей решением мы приняли за эталон и сравнивали его с решениями, полученными с первой сети, где количество опорных станций равно 6, второй сети, где количество опорных станций равно 18 и третьей с 14 опорными станциями. Также с Комбинационного центра EPN были взяты координаты станций, которые при исследовании необходимости угловых параметров трансформации, были приняты как истинные. Сравнив значения истинных и определенных в комбинированном решении координат станций сетей, мы получили средние квадратические ошибки положения станций. **Результаты.** Анализ полученных значений средних квадратических ошибок положения станций показал, что при создании региональных комбинированных решений, а именно при наложении минимальных ограничений, целесообразнее использовать кроме линейных параметров трансформирования еще и угловые. А также использовать как опорные станции высокого класса, которые равномерно расположены на территории Украины и за ее пределами, и полностью охватывают территорию страны. **Научная новизна и практическая значимость.** Возможности получения региональных комбинированных решений, используя небольшой временной период наблюдений от трех дней до четырех недель (месяц), является не исследованными на сегодняшний день. Результаты исследования дают возможность установить оптимальное время наблюдений для национальных сетей, а также оптимальную конфигурацию сети и необходимые значения параметров трансформации в региональных комбинированных решениях.

*Ключевые слова:* комбинированное решение, конфигурация сети, опорные станции.

#### S. V. DOSKICH

Department of Higher Geodesy and Astronomy, Lviv Polytechnic National University, Karpinskyy str., 6, 79013, Lviv, Ukraine, tel. +38 (067) 1428345, e-mail: sofia7730@gmail.com

#### ESTIMATION OF THE ACCURACY REGIONAL COMBINED GNSS SOLUTION

The main goal of our research was to estimate the accuracy regional combined GNSS solution by changing the duration of observations and configuration of the reference stations network. Methods. As the initial date for investigation were the results of 4 weeks from 119 reference stations in Ukraine. These results of observation were used for design four networks with different sets of reference stations and for each network was calculated the combined solutions. The estimation of the combined solution was performed by program GAMIT/GLOBK, changing parameters such as the duration of observation  $(3 \text{ days}, 1, 2, 3, 4 \text{ weeks})$  and the transformation parameters (linear and angular). One network with 24 reference stations and the appropriate solution we took as real position of stations and compared it with the solutions obtained from the first network where the number of reference stations is 6, the second network where the number of reference stations is 18 and third is 14 reference stations. Also from EPN Analysis Combination Centre we took the stations coordinates for investigation requirement angular parameters of transformation. By comparing the real coordinate and coordinate determined in our combined solution we compute RMS of the positioning. Results. The RMS analysis revealed that in creating a combined regional solutions when imposing minimal constraint metod appropriate to use in addition to the linear transformation parameters also angular. Also used as the fiducial stations of the highest class, which are uniformly located in Ukraine and abroad, and completely cover the country. Scientific novelty and practical significance. Opportunities for regional solutions combined using a small time period of observations from three days to four weeks (monthly), is not investigation today. The survey results make it possible to set the best time for observing national networks as well as the optimal network configuration settings and necessary transformation in regional combined solutions.

Key words: combined solution, network configuration, reference station.

#### **REFERENCES**

- Malkin Z. M. Vlijanie atmosfernoj nagruzki na koordinaty i skorosti GNSS-stancij [Influence of atmospheric load on the coordinates and velocities] Geodezija i kartografija. No. 4., 2008, pp. 31–34.
- Panafidina N. A. Opredelenie i analiz koordinat i skorostej stancij po nabljudenijam evropejskoj GPS-seti [Definition and analysis of coordinates and velocities based on observations of stations European GPS-networks]: dis. na soiskanie uchenoj stepeni kandidata fiz.-mat. nauk: 01.03.01. Sankt-Peterburg, 2006, 96 p.
- Tretjak K. R., Smirnova O.M., Bredeleva T. M. Doslidzhennja periodychnykh zmin vysotnogho polozhennja suputnykovykh permanentnykh stancij [Study of periodic changes of the world satellite permanent stations altitudes]. Geodynamics, no. 1(12), 2012, pp. 11–29.
- Altamimi Z., Sillard P., Boucher C., ITRF2000: A new release of the International Terrestrial Reference Frame for earth science applications, J Geophys Res (Solid Earth)  $107(10)$ , 2002a., pp. 1–19.
- Altamimi Z., Boucher C., Sillard P. New trends for the realization of the International Terrestrial Reference System. Advanced Space Research 30(2), 2002b, pp. 175–184.
- Altamimi Z., Dermanis A. The choice of reference system in ITRF formulation. IAG Symposia, vol 137. Springer, Berlin, 2009, pp. 329–334.
- Legrand J., Bruyninx C. EPN Reference Frame Alignment: Consistency of the station positions. Bulletin of Geodesy and Geomatics, LXVIII, No. 1, 2009, pp. 19-34.
- Legrand J., Bruyninx C. Reference frame definition in a regional GNSS network: Global or regional? International GNSS Service, Analysis Center Workshop 2008, 2-6 June 2008, Miami Beach, Florida, USA http://www.ngs.noaa.gov/IGSWorkshop2008/docs/Legrand Bruyninx.pdf
- Dach R., Andritsch F., Arnold D., Bertone S., Fridez P. Bernese GPS Software Version 5.2. Astronomical Institute, University of Bern, Switzerland, 2015, 825 p.
- Dong D.-N., Herring T. A., King R. W. Estimating regional deformation from a combination of space and terrestrial geodetic data. J. Geodesy, 72, 1998, pp. 200-214.
- Feigl K. L., and 14 co-authors, Space geodetic measurement of crustal deformation in central and southern California, 1984–1992, J. Geophys. Res., 98, 21677–21712, 1993.

Guideline for EUPOS Reference Frame Fixing. http://www.eupos.org/sites/default/files/u1/EUPOS %20G RFF.pdf.

- Herring T. A., King R. W., Floyd M. A., McClusky S. C. Introduction to GAMIT/GLOBK Release 10.6. Department of Earth, Atmospheric, and Planetary Science MIT, USA, 2016, 44 p.
- Kouba J. A Guide to Using International GNSS Service (IGS) Products, May 2009. https://igscb.jpl.nasa.gov/igscb/ resource/pubs/UsingIGSProductsVer21.pdf
- Lichten S.M. 1995, GIPSY-OASIS II: A High precision GPS Data processing System and general orbit analysis tool. Technology 2006, NASA Technology Transfer Conference, Chicago, Il., Oct., pp. 24–26.
- Peng Fang. Analysis of Seasonal Signals in GPS Position Time Series. Scripps Institution of Oceanography, University of California, San Diego, La Jolla, USA, 2002.
- Sillard P., Boucher C. A review of algebraic constraints in terrestrial reference frame datum definition. Journal of Geodesy 75(2-3), 2001, pp. 63-73.
- Szafranek K., Bogusz J., Figurski M. Configuration of the reference stations as the element of national reference frame reliability. Geophysical Research Abstracts, Vol. 11, No 1(173), DOI. 10.13168/AGG.2013.0050, 2014, pp. 5-15.
- Wöppelmann G., Bouin M.-N., Altamimi Z. Terrestrial reference frame implementation in global GPS analysis at TIGA ULR consortium. Physics and Chemistry of the Earth, 3-4, No. 33, DOI: 10.1016/j.pce.2006.11.001, 2008, pp. 217-224.

Надійшла 18.04.2016 р.